## Fichier:Moteur nergie musculaire - CHEMINS DE FAIRE broyeur.PNG

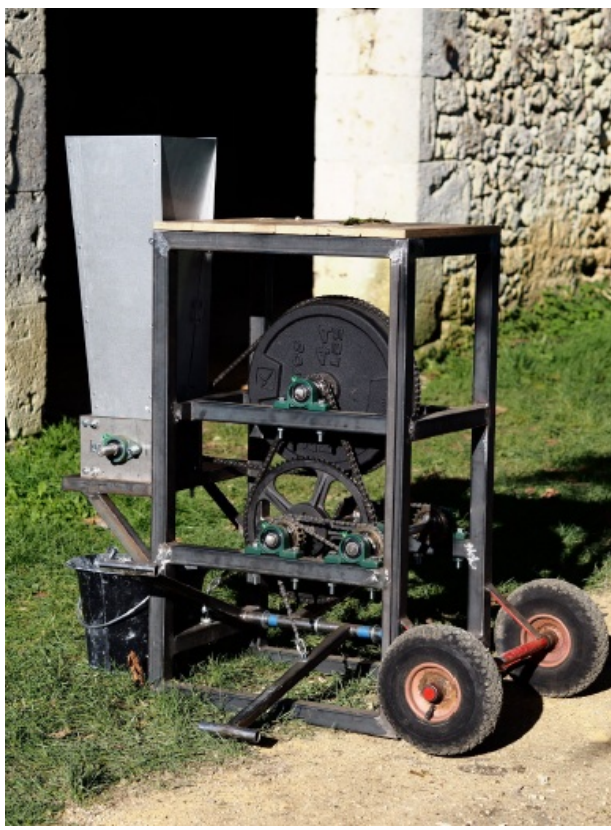

Pas de plus haute résolution disponible.

[Moteur\\_nergie\\_musculaire\\_-\\_CHEMINS\\_DE\\_FAIRE\\_broyeur.PNG](https://wiki.lowtechlab.org/images/8/8a/Moteur_nergie_musculaire_-_CHEMINS_DE_FAIRE_broyeur.PNG) (385 × 519 pixels, taille du fichier : 510 Kio, type MIME : image/png) Moteur nergie\_musculaire\_-\_CHEMINS\_DE\_FAIRE\_broyeur

## Historique du fichier

Cliquer sur une date et heure pour voir le fichier tel qu'il était à ce moment-là.

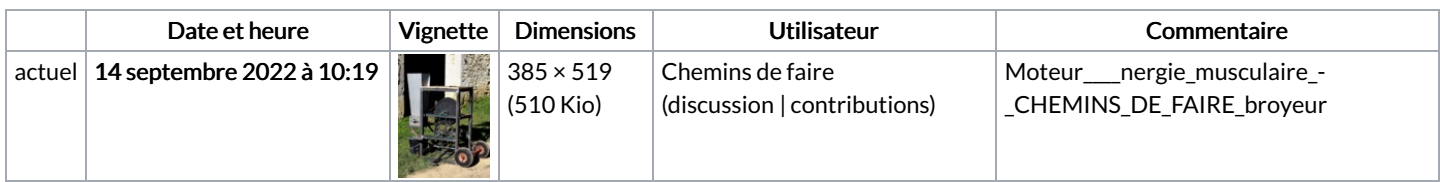

Vous ne pouvez pas remplacer ce fichier.

## Utilisation du fichier

La page suivante utilise ce fichier :

Moteur à énergie [musculaire](https://wiki.lowtechlab.org/wiki/Moteur_%25C3%25A0_%25C3%25A9nergie_musculaire)

## Métadonnées

Ce fichier contient des informations supplémentaires, probablement ajoutées par l'appareil photo numérique ou le numériseur utilisé pour le créer. Si le fichier a été modifié depuis son état original, certains détails peuvent ne pas refléter entièrement l'image modifiée.

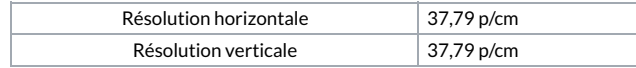